## **Options**

[UsePicLastForm](https://onyxwiki.net/doku.php?id=en:ini_settings_usepiclastform) [UsePicLastAnalyze](https://onyxwiki.net/doku.php?id=en:ini_settings_usepiclastanalyze)

From: <https://onyxwiki.net/> - **[OnyxCeph³™ Wiki]**

Permanent link: **[https://onyxwiki.net/doku.php?id=en:section\\_settings](https://onyxwiki.net/doku.php?id=en:section_settings)**

Last update: **2020/03/02 10:32**

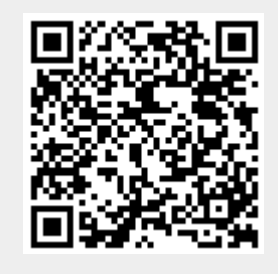